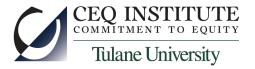

# Introduction to the Ghana Living Standards Survey, Round 5

Training Workshop on the Commitment to Equity Methodology

CEQ Institute and The Ministry of Finance

Accra

February 7-10, 2017

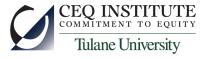

### **About Household Surveys**

- How GSS carries them out
  - draw a random sample of households
    - stratified by populations of interest
    - clustered, for economy
  - ask them a lot of questions
    - see the questionnaire
- Why GSS carries them out
  - useful to establish consumption patterns to establish weights for the consumer price index
  - useful to estimate (or describe) the distribution of income and/or consumption in Ghana
    - poverty
    - inequality
  - keeps researchers busy

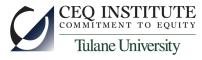

### **About GLSS-5**

- How the data are structured
  - Many files (look at subdirectories)
  - More or less follow the structure of the questionnaire
  - Some are "household-level" data
    - one record per household
  - Some are individual-level, and some are community-level
- Skip patterns and missing values
  - look at section 4, part A, for example
  - Stata does not behave well with missing values, so be careful!

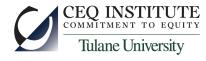

# **About Sampling Weights**

- Not every observation in the GLSS is equally valuable
  - urban areas are "over-sampled" because it is easy to interview there
  - there could be other over-sampled groups
    - for example, a small ethnic minority
    - but there are no other over-sampled groups in GLSS data
- Because it is more likely that an urban household is chosen for the sample, it gets *less* weight than a rural one
- Intuition: the rural households selected must "represent" more households than the urban households selected
- A simple example

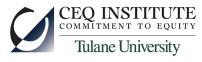

# **About Clustering and Stratification**

- Clustering tends to increase the standard errors of things we estimate with survey data
  - households near each other are more similar to each other than they are to other households
  - reduces the variation in the sample
- Stratification can reduce the standard errors, but usually does not in GLSS-type surveys
- Stata has very easy-to-use commands to take this into account

### What Does GLSS-5 Have for CEQ?

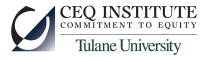

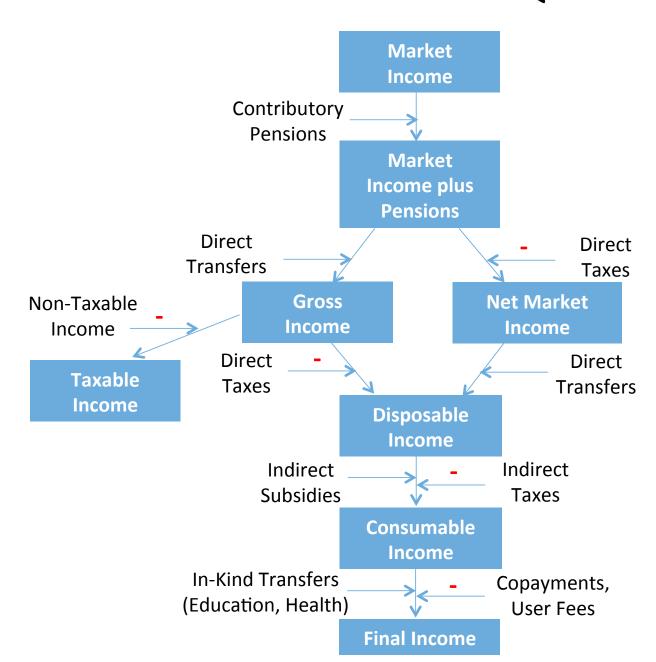

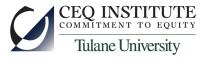

# How Do We Go About the Analysis?

- We must dig up all the information we can about these income concepts and their components from GLSS
- We must clean it up and save it in one dataset
- We can then apply pre-programmed commands to do much of the statistical work